## 2019-2020 Master Numerical Methods in Engineering COMPUTATIONAL SOLID MECHANICS **ASSIGNMENT # 1**

Zichen Ding

### **Introduction**

This assignment consists of the implementation of inviscid and viscous damage models. Firstly, tension-only and non-symmetric tension-compression damage models with exponential hardening/softening law were applied. Both damage models were evaluated under inviscid conditions considering representative load paths. Secondly, the viscous damage model was implemented and evaluated in a symmetric elastic domain and linear hardening/softening law. The effects of viscosity parameters, strain rate and the coefficient alpha were studied for the viscous damage model. An evaluation of the evolution of component  $C_{11}$  of tangential and algorithmic constitutive tensors was also considered for different values of alpha.

### **PART I (rate independent models):**

- (a) Implementation of Rate Independent Case for
	- *1) The continuum isotropic "non-symmetric tension-compression" damage model*
	- *2) The "tension-only" damage model*

In function *dibujar criterio dano1.m*, the part of code defining the damage surface has been modified to add both cases above. For tension-only damage model, the essential modification is to change the expression for the stress vector to the positive counterpart. The details can be found in Annex and a representative damage surface for the implemented model is shown below in Figure 1. It can be clearly observed that when the principal stresses are negative (compression), the elastic domain can't be reached up to infinity.

 The non-symmetrical damage model is useful to simulate materials, such as concrete, rocks, whose tension domain compression. The damage surface for the implemented model considering the ratio of compression strength over tension strength as 3, has been shown below in the Figure 2 with principal stresses axes. It can be clearly observed that the elastic limits of the elastic domain are different for tension and compression.

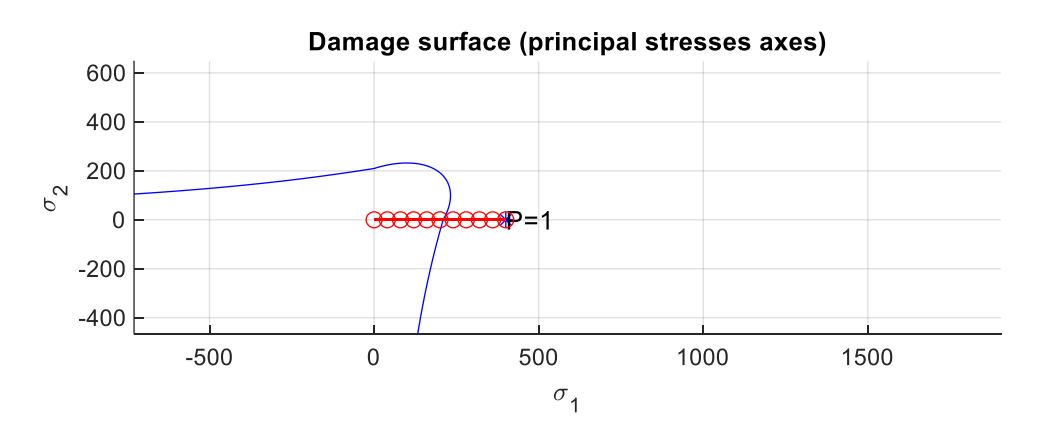

Figure 1 Damage surface for tensile-damage model

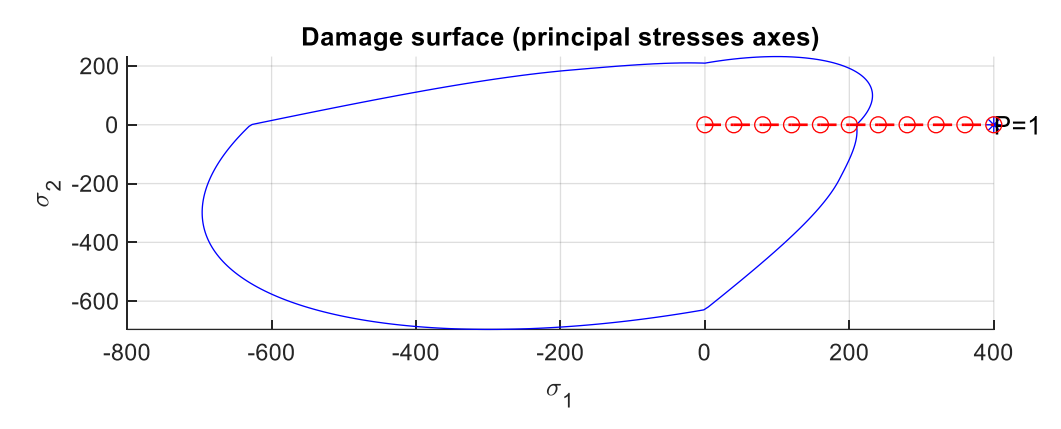

Figure 2 Damage surface for non-symmetric *tension-compression* damage model

(b) Implement the following cases for each of those models: linear and exponential hardening/softening  $(H<0)$  and  $H>0$ )

The algorithm had implemented only the linear hardening/softening case. For that, the function *rmap* dano1.m has been modified. The parameter  $q\infty$  has been added to the *Eprop* vector variable to add this extra required parameter. The parameter *A* has been computed assuming that the input *H* used for the linear case now represents the value at  $r = r0$ . The implementation is immediate as shown:

```
if hard type == 0 % Linear
         q_n1= q_n+ H*delta_r;
     else
          % Hardening/Softening exponential law implemented ; 
        A = H * r0 / (q inf - r0);q_n1= q_inf - (\bar{q} \text{ inf } - r0) * exp(A*(1-r_n1/r0));
```
c) Accessing the correctness of the implementation of the models:

in all cases the following data has been used:

- Young's Modulus:  $E = 2 \times 10^4 Pa$
- $-$  Hardening Modulus:  $H = 0.1$
- Poisson coefficient:  $v = 0.1$
- Yield stress:  $\sigma y = 200Pa$

The loading paths start from origin of the stress space and are described by three-segment paths, with stress increments specified respectively for each case.

*Case 1* 

 $\left(\Delta\sigma_{1}^{(1)}\:=\:100,\Delta\sigma_{2}^{(1)}=0\right)\:\:\:\:\:$  uniaxial tensile loading,

 $\left(\Delta \sigma_1^{(2)} \, = -1400, \Delta \sigma_2^{(2)} = 0 \right)$  uniaxial tensile unloading/compressive loading,  $\left(\Delta \sigma _{1}^{(3)}\,=\,1600,\Delta \sigma _{2}^{(3)}=0\right)~$  uniaxial compressive unloading/ tensile loading,

which correspond to stress states [400,0], [-1000,0] and [600,0] in the code.

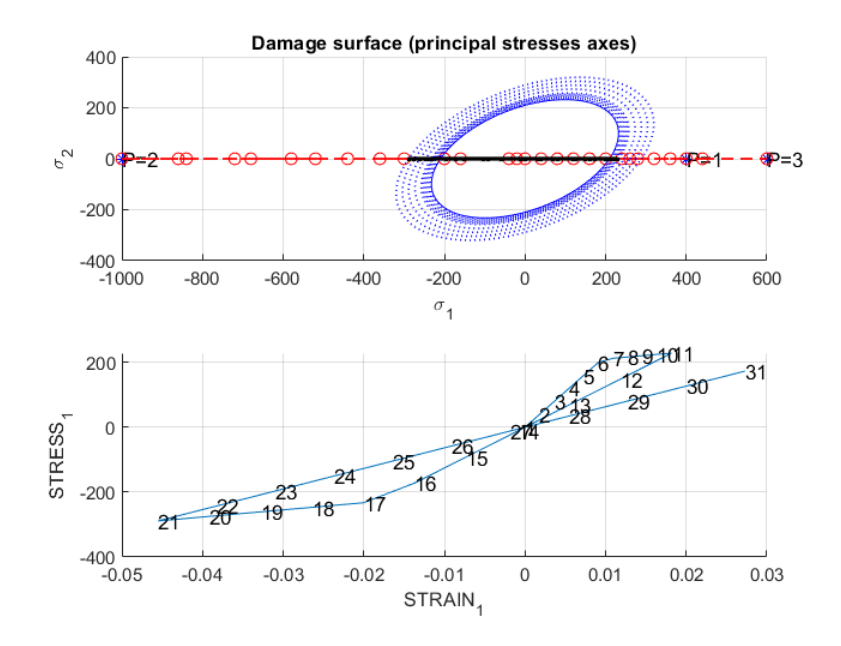

Figure 3 Case 1, Symmetric norm

In the stress-strain relationship curve, it is seen that, as expected, the points of inelastic loading 6-11 follow the path of a straight line and the points 17-21 in the anti-symmetric line. The shape of the stress admissible space is elliptic as expected. The line of the load state is along the horizontal line  $\sigma_2 = 0$ .

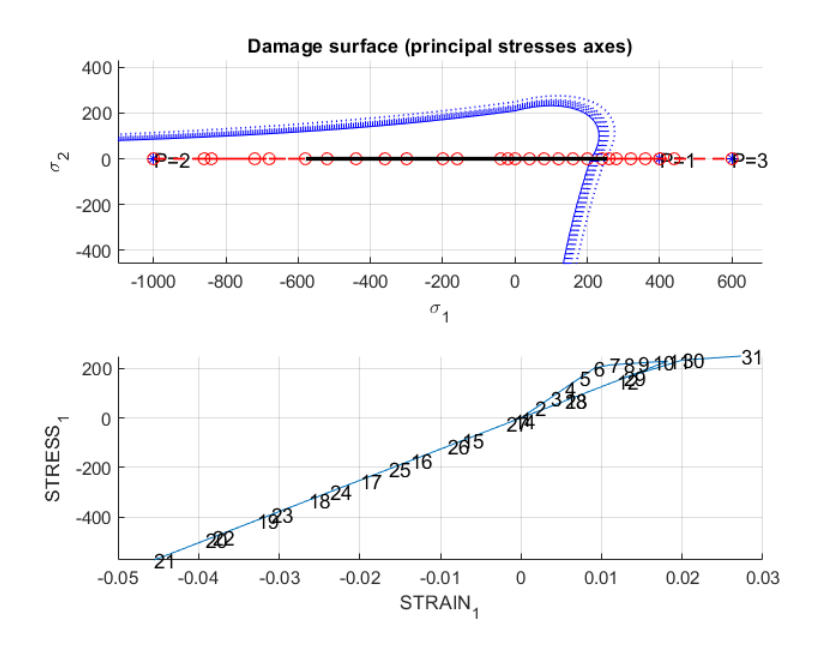

#### Figure 4 Case 1, Tension-only norm

In this simulation is seen that the behavior is similar to the linear of the symmetric case. However, here the compressive state reaches the state of around  $-500Pa$  but it produces no damage as shown in the damage surface plot. This is consistent with the definition of tensiononly damage.

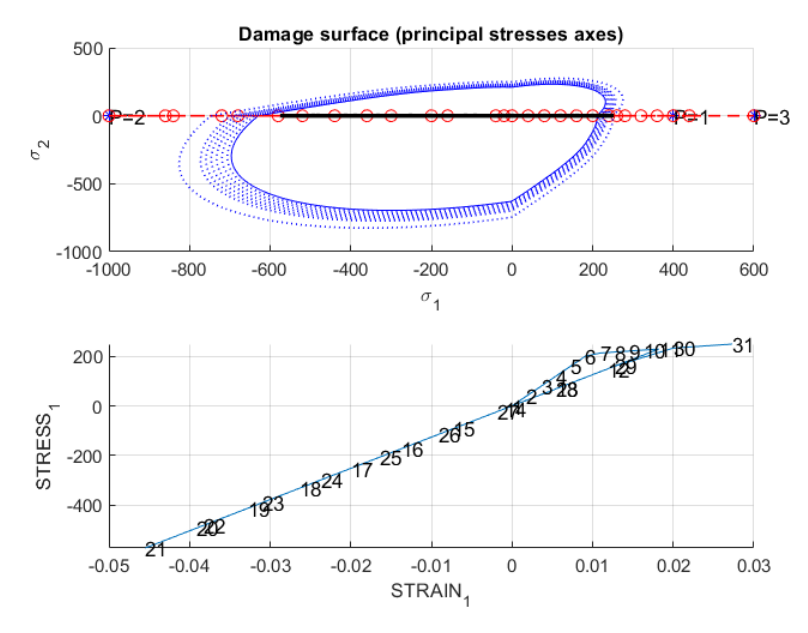

Figure 5 Case 1, Non-symmetric norm

In the scenario of non-symmetric norm, the damage surface has a larger radius in the compressive state. The evolution of damage surfaces and stress-strain curve are presented in Figure 5.

*Case 2* 

 $\left(\Delta\sigma_{1}^{(1)}\:=\:100,\Delta\sigma_{2}^{(1)}=0\right)\:\:\:\:\:\text{uniaxial tensile loading,}$  $\left(\Delta\sigma_{1}^{(2)}\ =\ -1400,\Delta\sigma_{2}^{(2)}=\ -1000\right)^{-1}$  biaxial tensile unloading/compressive loading,  $\left(\Delta \sigma _{1}^{(3)}\,=\,1600,\Delta \sigma _{2}^{(3)}=1600\right)$  biaxial compressive unloading/ tensile loading,

which correspond to stress states [400,0], [-1000, -1000] and [600,600] in the code.

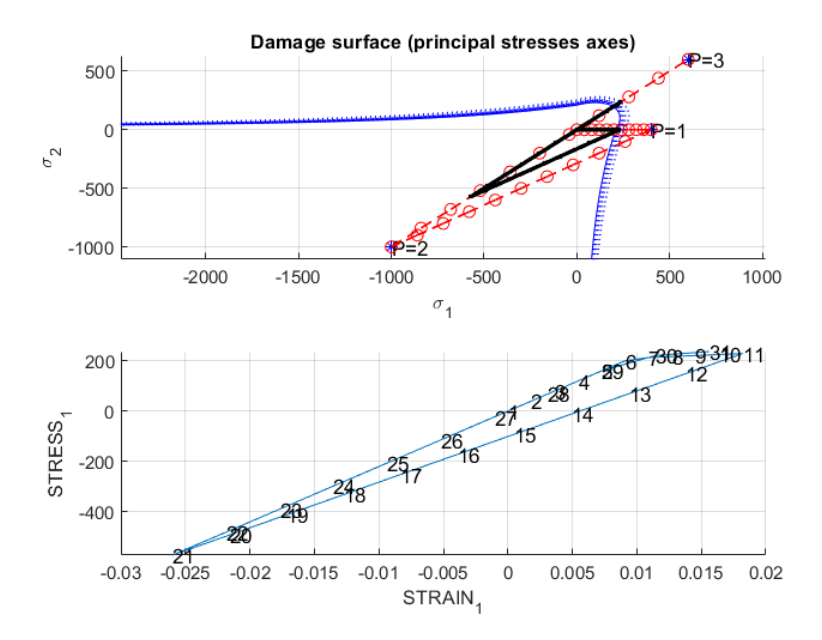

Figure 6 Case 2, tension-only norm

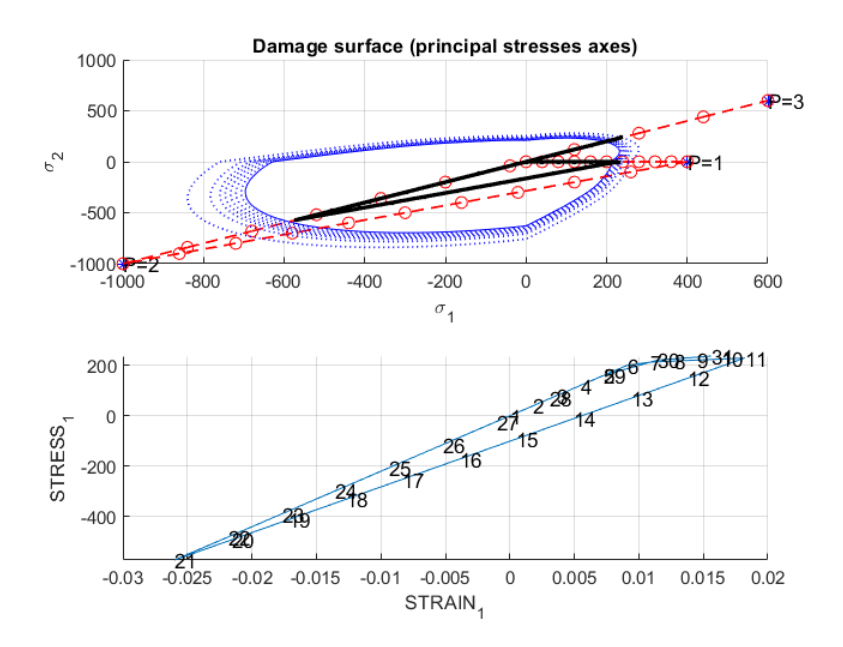

Figure 6 Case 2, Non-symmetric norm

*Case 3* 

 $\left(\Delta \sigma _{1}^{(1)}\ =\ 400,\Delta \sigma _{2}^{(1)}\right)$ biaxial tensile loading,  $\left(\Delta\sigma_{1}^{(2)}\ =\ -1400, \Delta\sigma_{2}^{(2)}\ =\ -1400\right)\ \;$  biaxial tensile unloading/compressive loading,  $\left(\Delta \sigma_1^{(3)} \ = \ 1600, \Delta \sigma_2^{(3)} \ = \ 1600 \right)$  biaxial compressive unloading/ tensile loading, which correspond to stress states [400, 400], [-1000, -1000] and [600,600] in the code.

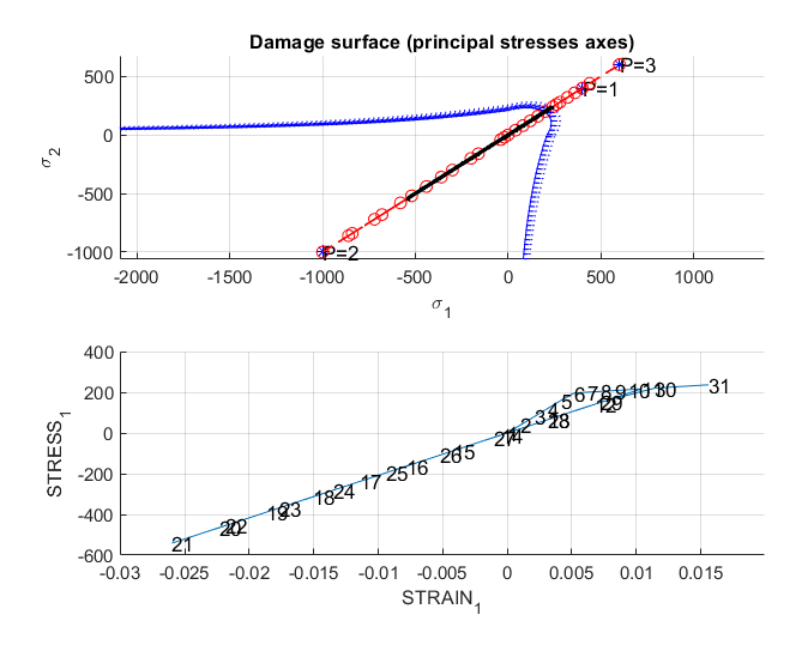

Figure 7 Case 3, tension-only norm

As all loading is biaxial, the stress state follows the line  $\sigma_1 = \sigma_2$ 

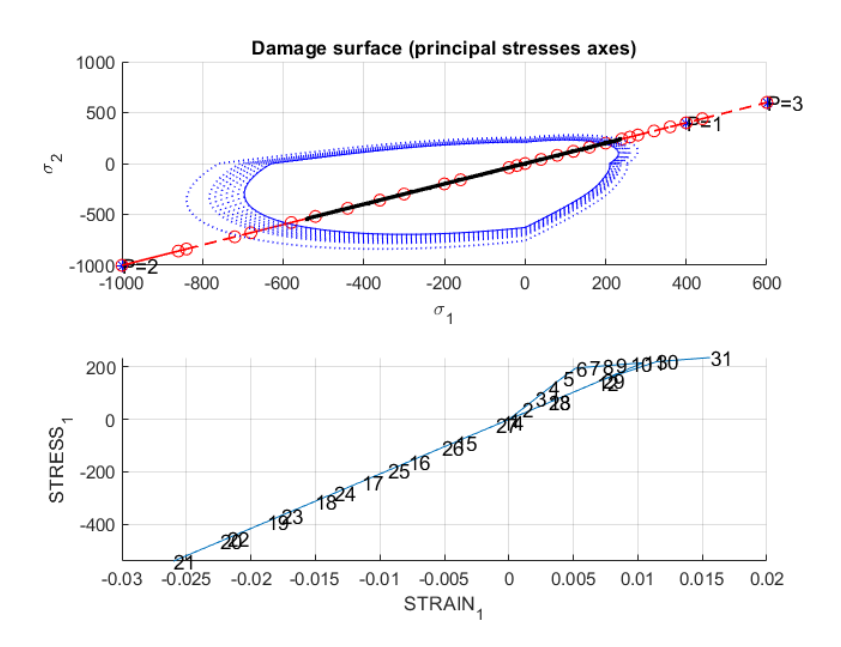

Figure 8 Case 3, Non-symmetric norm

## **PART II (rate dependent models):**

*d) Implementation of the integration algorithm (plane strain case) for the continuum isotropic visco-damage "symmetric tension compression" model*

For viscous damage model, the stresses depend on both strains and strain rates. When the

strain rate is very low, it coincides with the inviscid case. In this type of model, the stress/strain state can lie outside the elastic domain.

Modification has been made to accommodate the viscous effect in *rmap\_dano1.m.* More variables have been added to the array *Eprop*, including *viscous* (logic value, assigned to 1 for viscous case), *eta, alpha, q\_inf*, *delta\_t*.

Then using the variable *fload* to distinguish elastic unloading (*fload=*0) from damage(*fload=*1)

Viscous and inviscid cases have different expressions of  $r \nvert n \cdot l$ , the internal variable at timestep n+1, as is shown in Annex. In viscous damage model, integration by the alpha method is used.

### **Effect of viscosity parameter**  $\eta$

In order to study the effect of viscosity on the material damage behavior, uniaxial tensile loading test has been performed.

using a symmetric norm and linear softening model with the following characteristics:

- $-$  **Alpha:**  $\alpha = 0.5$
- $-$  **Total time:**  $T = 10$
- **Load state:**  $\sigma_1^{(1)} = 400, \sigma_2^{(1)} = 0$

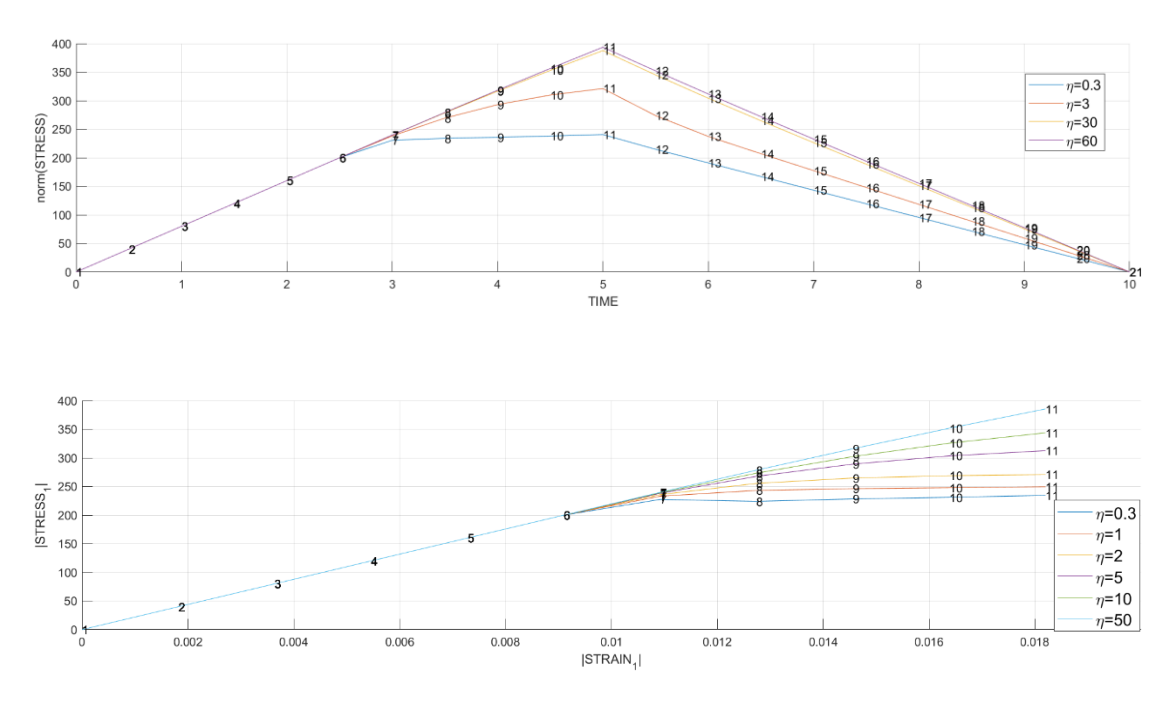

Figure 9 Viscous effect with varying viscosity constant values

As is shown in Figure 9, with higher viscosity values, the ultimate stress the material can resist is higher. When  $\eta$  is close to 0, the pattern of stress path is close to that of inviscid case; when  $\eta$  takes a large value, the slope of stress increase is close to that of elastic loading, with ultimate strength almost up to 400, as expected.

#### **Effect of strain rate** ̇

To compare the behavior of the material under different strain rates, the simulation has been performed with the following parameters:

 $-$  **Alpha:**  $\alpha = 0.5$ 

- Viscosity: 
$$
\eta = 0.3
$$
  
- Load state:  $\sigma_1^{(1)} = 400, \sigma_2^{(1)} = 0$ 

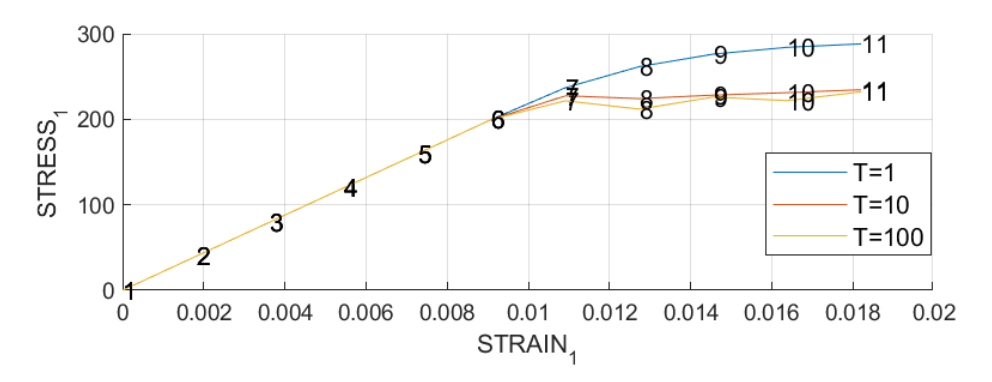

Figure 10 stress-strain curves with varying strain rates

The material behaves as expected: for high strain rates  $(T = 1)$ , the material can resist stresses even higher than those of low strain rates(T=100). For extremely low strain rates ( $T = 1000$ ), the rate-independent model is recovered.

### **Effect of**

The effect of different  $\alpha$  values on the accuracy and the stability of the numerical integration have been studied. The simulation has been performed with the following data:

- $-$  **Total time:**  $T = 10$
- $-$  **Viscosity:**  $\eta = 0.3$

- **Load state:** 
$$
\sigma_1^{(1)} = 400, \sigma_2^{(1)} = 0
$$

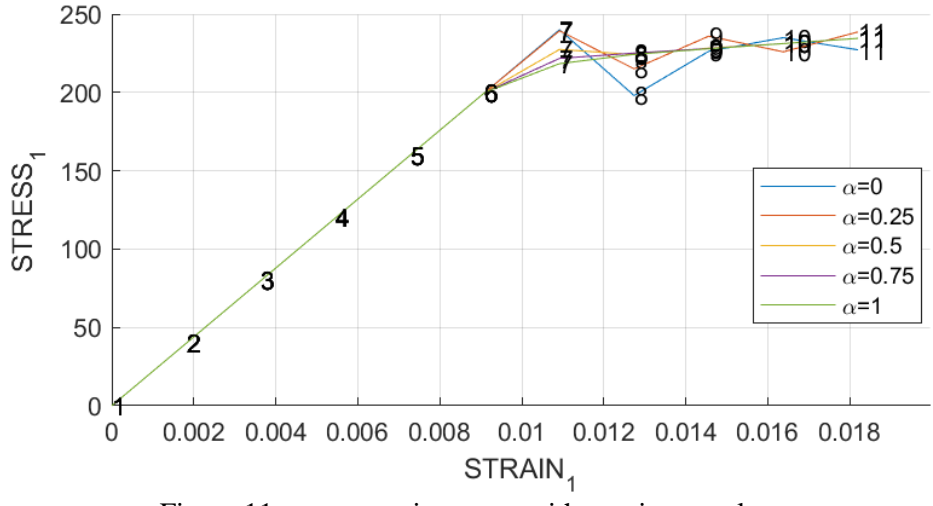

Figure 11 stress-strain curves with varying  $\alpha$  values

From Figure 11, it can be observed that for  $\alpha = 0$  and  $\alpha = 0.25$ , there are oscillations occurring in the process of loading. In fact, stability can only be achieved when  $\alpha$  is in range  $\left[\frac{1}{2}\right]$  $\left(\frac{1}{2}, 1\right]$ , as is consistent with the results obtained. When  $\alpha = \frac{1}{2}$  $\frac{1}{2}$ , the mid-point rule is recovered while  $\alpha = 1$  indicates Backward Euler.

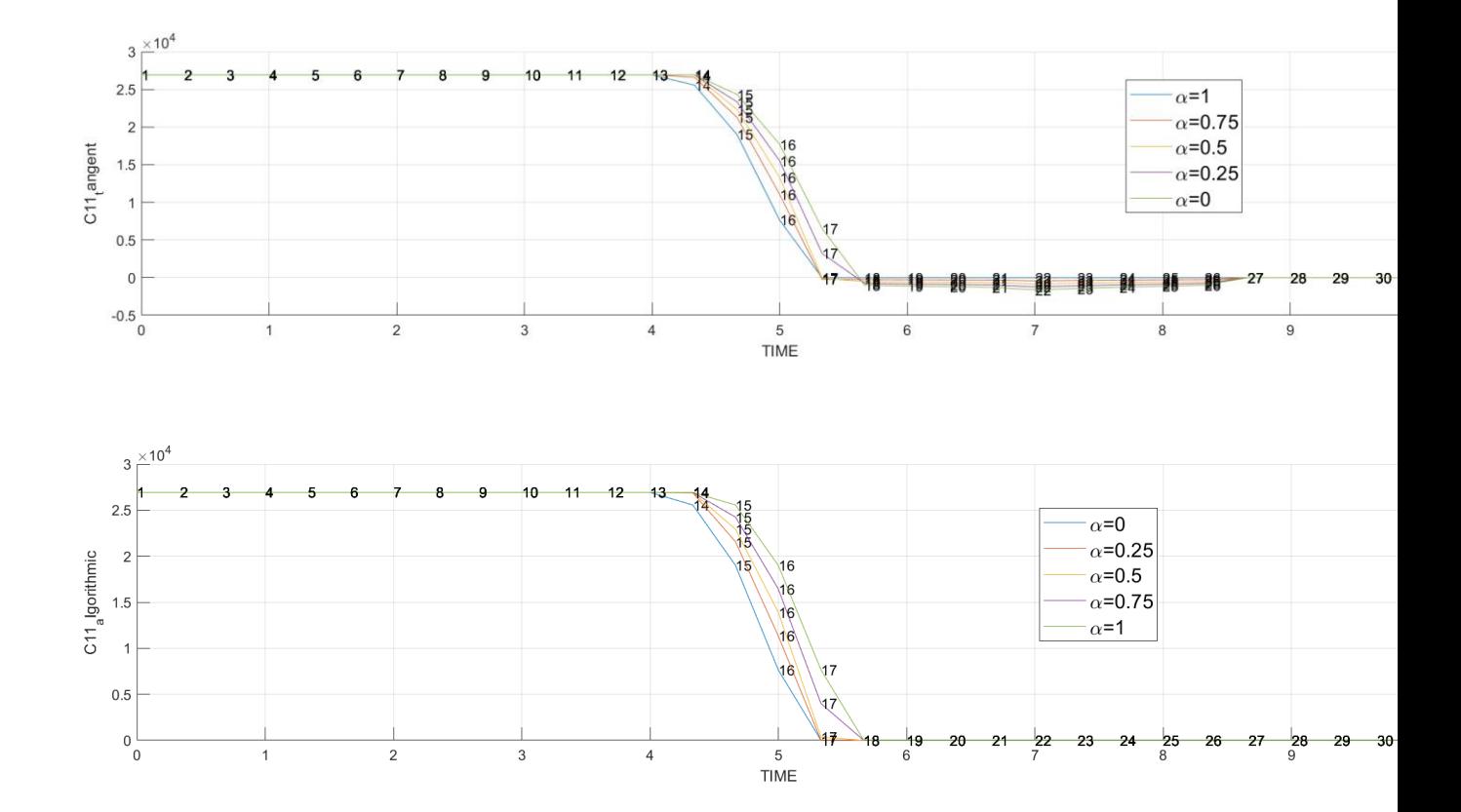

### Effect of  $\alpha$  on the evolution of the  $C_{11}$  component of the tangent and algorithmic **constitutive operators**

Figure 12  $C_{11}$  component of the tangent and algorithmic constitutive operators

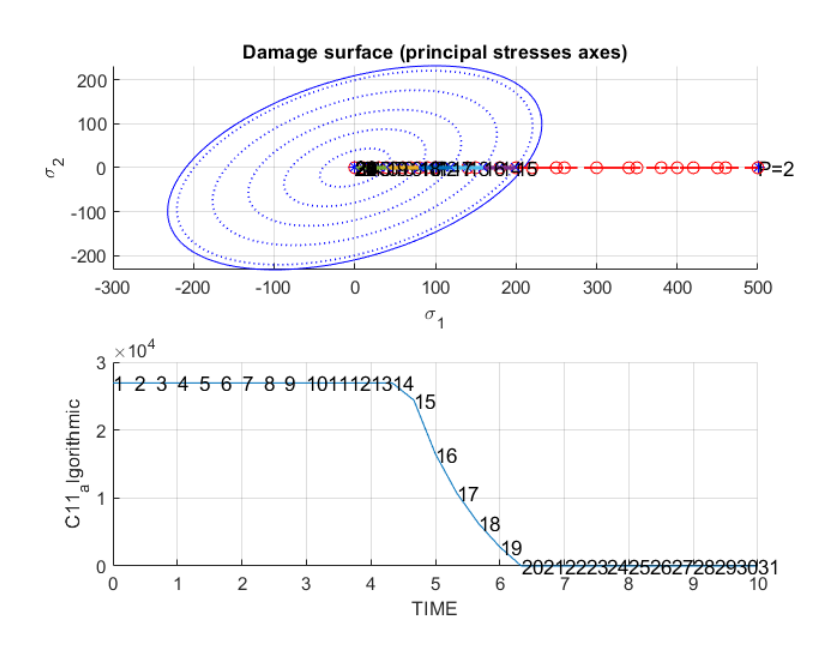

The stress path used for observation is (100,0), (300,0), (500,0). H=-1,  $\eta = 10$ . In the elastic domain, there is no change of C11 component taking place since no evolution of the internal

variable. Outside the elastic domain, for higher the  $\alpha$  values, the values of C11 component are shown to be lower. Specially, when using  $\alpha = 0$ , both have the same value and show the same trend of evolution. When  $\eta = 0$ , the plot obtained is identical to that of the inviscid case, which is consistent with theory.

# **A Code for inviscid model**

**1. Modelos\_de\_dano1.m:**

```
function [rtrial] = Modelos de dano1 (MDtype, ce, eps n1, n)
if (MDtype==1) %Symmetric
rtrial= sqrt(eps_n1*ce*eps_n1');
elseif (MDtype==2) %Only tension 
stress = ce * eps n1';
stress plus = max(0, stress);rtrial = sqrt(stress plus'*inv(ce)*stress);
elseif (MDtype==3) %Non-symmetric
stress = ce * eps n1';
theta = sum(max(0, stress)) / sum(abs (stress));
rtrial = (theta + (1-theta)/n)*sqrt(stress'*inv(ce)*stress); 
end
return
```
## **2. rmap\_dano1.m:**

```
function [sigma_n1, hvar_n1, aux_var] = rmap_dano1
(eps n1, hvar n, Eprop, ce, MDtype, n)
hvar n1 = hvar n;
tau \overline{n} = hvar n(4);
r n = hvar n(5);
qn = hvarn(6);
E = Eprop(1);
```

```
nu = Eprop(2);
H = Eprop(3);sigma u = Eprop(4);
hard type = Eprop(5) ;
viscous = Eprop(6);
eta = Eprop(7);alpha = Eprop(8);
q inf = Eprop(9);
delta t = Eprop(10);
initializing \%\starr0 = sigma u/sqrt(E);
zero q=1.d-6*r0;%* Damage surface 
[rtrial] = Models de danol (MDtype,ce,eps n1,n);%* Ver el Estado de 
Carga 
\frac{6}{5} \star%* ---------> fload=0 : elastic 
unload \frac{1}{6}*
%* ---------> fload=1 : damage (compute algorithmic 
constitutive tensor) %*
fload=0;
%for viscous and inviscid cases,check if damage (fload value)
if viscous % Viscous case
   tau n1 = rtrial;
   tau alpha = (1-a1pha)*taun + alpha*tau n1;
   if(tau alpha > r n) % Inelastic state
        fload=1;
       r_n1 = ((eta - delta t * (1-alpha))*r_n + delta_t *
tau alpha) /...
          (eta + alpha * delta t);
    else % Elastic state
        fload=0;
    end
else % inviscid case
   if rtrial > r n % Inelastic state
       fload = 1;
       r_n1 = rtrial;
    else % Elastic state
       fload = 0;
    end
end
%% if damage, then 2 hardening laws; else r q value remain
unchanged 
if fload
   if hard type == 0 % Linear
       q_n1= r0 + H * (r n1 - r0); else
        % Exponential
       A = H * r0 / (q inf - r0);q n1= q inf - (q inf - r0) * exp(A*(1-r n1/r0));
```

```
end
    if (q n1 < zero q)
         q n1=zero q; 8prevent the q going below 0 in
softening case
    end
else
           Elastic load/unload
    \frac{6}{8} \starr n1= r n;
    q nl = q n;
end
% Damage variable
\frac{1}{6} ---------------
dano n1 = 1.d0-(q n1/r n1);
% Computing stress
\frac{1}{2} ****************
sigma n1 = (1.d0-dano n1)*ce*eps n1';%hold on
%plot(sigma n1(1), sigma n1(2), 'bx')
if viscous
    hvar nl(4) = tau nl;
end
hvar n1(5) = r n1;
hvar n1(6) = q n1;
%* Auxiliar
variables
 \frac{8}{3} \staraux var(1) = float;aux\bar{var}(2) = q_n1/r_n1;\frac{1}{6} * aux var(3) = (q n1-H*r n1)/r n1^3;
```
### 3. dibujar criterio dano1

```
function hplot =
dibujar criterio dano1 (ce, nu, q, tipo linea, MDtype, n)
ce inv=inv(ce);
cll=ce inv(1, 1);
c22=ce inv(2,2);
c12 = ce inv(1,2);
c21=c12;c14=ce inv(1,4);
c24 = ce inv(2,4);
% POLAR COORDINATES
if MDtype==1
   tetha=[0:0.01:2*pi];
   ************************************
   %* RADIUS
```

```
D=size(tetha); 8* Range
   ml = cos(tetha);m2 = sin(tetha); \frac{8}{100}\text{Contador} = D(1, 2);radio = zeros(1,Contador) ;
   s1 = zeros(1, \text{Contador}) ;
    s2 = zeros(1,Contador) ;
    for i=1:Contador
       radio(i) = q/sqrt([m1(i) m2(i) 0nu*(m1(i)+m2(i))]*ce inv*[m1(i) m2(i) 0 ...nu*(m1(i)+m2(i))]');
       s1(i) = radio(i) * m1(i);s2(i)=radio(i)*m2(i);
    end
   hplot =plot(s1, s2, tipo linea);
elseif MDtype==2
    tetha=[0:0.01:2*pi];
    %**************************************************
************************************
    %* RADIUS
   D=size(tetha); \frac{1}{2} example \frac{1}{2} Range
   ml = cos(tetha);m2 = sin(tetha); \frac{8}{3}Contador=D(1,2);radio = zeros(1,Contador) ;
   s1 = zeros(1, \text{Contador}) ;
   s2 = zeros(1, \text{Contador}) ;
    for i=1:Contador
       radio(i) = q/sqrt(max(0, [m1(i) m2(i) 0nu*(m1(i)+m2(i))]) *ce inv*...
           [m1(i) m2(i) 0 nu*(m1(i)+m2(i))] ;
       s1(i) = radio(i) * ml(i);s2(i) = radio(i) * m2(i); end
   hplot =plot(s1, s2, tipo linea);
elseif MDtype==3
   tetha=[0:0.01:2*pi];
    %**************************************************
************************************
    %* RADIUS
   D=size(tetha); \frac{1}{2} e<sup>*</sup> Range
   ml = cos(tetha);
```

```
m2 = sin(tetha); \frac{1}{8}Contador=D(1, 2); \frac{1}{8}*
    radio = zeros(1,Contador) ;
    s1 = zeros(1, \text{Contador}) ;
    s2 = zeros(1, \text{Contador});
     for i=1:Contador
        stress = [m1(i) m2(i) 0 nu*(m1(i)+m2(i))];
        theta s = sum(max(0, stress)) /
sum(abs(stress));
        radio(i)= q/((theta s+(1-
theta s)/n)*sqrt(stress*ce_inv*stress'));
        s1(i) = radio(i) * m1(i);s2(i)=radio(i)*m2(i);
     end
   hplot =plot(s1, s2, tipo linea);
end
return
```
### **4. damage\_main.m**

```
function
[sigma_v,vartoplot,LABELPLOT,TIMEVECTOR]=damage_main(Ep
rop,ntype,istep,strain,MDtype,n,TimeTotal)
global hplotSURF 
LABELPLOT = \{ 'hardening variable (q) ', 'internal \}variable','damage variable (d)','C11-Tangent','C11-
Algorithimic'};
E = Eprop(1) ; nu = Eprop(2) ;
viscpr = Eprop(6) ;
sigma u = Eprop(4);
if ntype == 1 menu('PLANE STRESS has not been implemented 
yet','STOP');
     error('OPTION NOT AVAILABLE')
elseif ntype == 3
     menu('3-DIMENSIONAL PROBLEM has not been 
implemented yet','STOP');
     error('OPTION NOT AVAILABLE')
else
   mstrain = 4 ;
    mhist = 6 ;
end
```

```
totalstep = sum(istep);
% INITIALIZING GLOBAL CELL ARRAYS
% -------------------------------
sigma v = \text{cell}(\text{totalstep+1},1) ;
TIMEVECTOR = zeros(totalstep+1,1) ;
delta t = TimeTotal./istep/length(istep) ;
% Elastic constitutive tensor
\Omega - -[ce] = tensor elastico1 (Eprop, ntype);
% Initz.
\frac{6}{6} -----
% Strain vector
% -------------
eps nl = zeros(mstrain, 1);
% Historic variables
\text{www} hvar n(1:4) --> empty
% hvar n(5) = q --> Hardening variable
\text{% hvar }n(6) = r \text{ -->} Internal variable
hvar n = zeros(mhist, 1) ;
% INITIALIZING (i = 1) !!!\% **************
i = 1;r0 = sigma u/sqrt(E);
hvar n(5) = r0; % r nhvar n(6) = r0; % q neps nl = strain(i,:) ;
sigma n1 =ce*eps n1'; % Elastic
sigmav{i} = [sigma n1(1) sigma n1(3) 0;sigma n1(3)
sigma n1(2) 0 ; 0 0 sigma n1(4)];
nplot = 3;vartoplot = cell(1, totalstep+1) ;
vartoplot\{i\}(1) = hvar n(6) ; % Hardening variable (q)
vartoplot{i}(2) = hvar n(5) ; % Internal variable (r)
vartoplot\{i\}(3) = 1-hvar n(6)/hvar n(5) ; % Damage
variable (d)
vartoplot(i)(4) = (1 - (1 -hvar n(6)/hvar n(5)))*ce(1,1) ; %%C11 tangent
vartoplot{i}(5)=(1-( 1-hvar n(6)/hvar n(5)))*ce(1,1)+
(Eprop(8)*deltat (Eprop(7) + Eprop(8)*deltat)...
                   *(Eprop(3)*hvar n(5)-hvar n(6))/( hvar n(5) * hvar n(5) )...
                   *sigma v{i}(1,1)*sigma v{i}(1,1)/(1-( 1-hvar n(6)/hvar n(5)))<sup>^2</sup>; %C11 algorithm
% vartoplot\{i\}(5)=(1-(-1-hvar n(6)/hvar n(5)))*ce(1,1)+(Eprop(8)*deltat (Eprop(7) + Eprop(8) * deltat)...
\frac{1}{6} * (Eprop(3)*hvar n(5)-
hvar n(6))/( hvar n(5) * hvar n(5) )...
```

```
\approx*sigma v{i}(1,1)*sigma{v(i)}(1,1)*(1/taueps1) *c11algorithm
for iload = 1:length(istep) % Load states
    for iloc = 1: istep(iload)i = i + 1;TIMEVECTOR(i) = TIMEVECTOR(i-1) +
delta t(iload) ;
         % Total strain at step "i"
         % ------------------------
        eps nl = strain(i,:);
        \frac{1}{2} DAMAGE MODEL
        [sigma_n1, hvar_n, aux_var] =
rmap_dano1(eps_n1,hvar_n,Eprop,ce,MDtype,n);
         % PLOTTING DAMAGE SURFACE
        if(aux var(1)>0)
             hplotSURF(i) = dibujar criterio dano1(ce,
nu, hvar n(6), 'r:',MDtype,n );
            set(hplotSURF(i),'Color', [0 0
1], 'LineWidth', 1)
         end
         % GLOBAL VARIABLES
        \frac{6}{5} ***************
         % Stress
        \% ------
        m sigma=[sigma n1(1) sigma n1(3) 0;sigma n1(3)sigma n1(2) 0 ; 0 0 sigma n1(4)];
        sigma v{i} = m sigma ;
         % VARIABLES TO PLOT (set label on cell array 
LABELPLOT)
         % ----------------
        vartoplot\{i\}(1) = hvar n(6) ; % Hardening
variable (q)
        vartoplot\{i\}(2) = \text{hvar } n(5) ; % Internal
variable (r) 
        vartoplot{i}(3) = 1-hvar n(6)/hvar n(5) ; %
Damage variable (d)
        vartoplot{i}(4) = (1 - (1 -hvar n(6)/hvar n(5)))*ce(1,1) ; %%C11 Tangent
        vartoplot(i) (5) =(1-( 1-
hvar n(6)/hvar n(5))) *ce(1,1) +
(Eprop(8)*deltat (Eprop(7) + Eprop(8)*deltat)...
                         * (Eprop(3) * hvar n(5) -
hvar n(6))/( hvar n(5) *
hvar_n(5) )*sigma_v{i}(1,1)*sigma_v{i}(1,1)/((1-( 1-
hvarn(6)/hvarn(\overline{5})))))^2;
                             % C11 Algorithmic
     end
end
```
# **B** Code for viscous damage model

### 1. Modelos\_de\_dano1.m:

```
function [rtrial] = Modelos de dano1 (MDtype, ce, eps n1, n)
if (MDtype==1) %* Symmetric
rtrial= sqrt(eps n1*ce*eps n1');
*****************************
return
```
### 2. rmap\_dano1.m:

```
function [sigma n1, hvar n1, aux var, C11 alg, C11 ana] =
rmap danol (eps n, eps n\overline{1}, hvar n, Eprop, ce, MDtype, n, dt)
hvar_n1 = hvar_n;tau_n = hvar_n(4);<br>
r_n = hvar_n(5);<br>
q_n = hvar_n(6);
E= Eprop(1);
            = Eprop(2);
nu
          = _{Eprop(3)}Hsigma u = Eprop(4);
hard type = Eprop(5);
viscous = Eprop(6);
\begin{array}{rcl}\n\text{etc.} & \text{Liprop}(\text{C}) \\
\text{eta} & = & \text{Eprop}(7); \\
\text{alpha} & = & \text{Eprop}(8); \\
\text{q_info} & = & \text{Eprop}(9); \\
\text{delta_t} & = & \text{Eprop}(10); \n\end{array}r0 = sigma u/sqrt(E);
zero q=1.d-6*r0;[rtrial 1] = Modelos de dano1 (MDtype, ce, eps n, n);
[rtrial n] = Modelos de dano1 (MDtype, ce, eps n1, n);
fload = 0;rtrial = (1-a1pha)*rtrial 1 + alpha*rtrial n;if (rtrial > r n)fload = 1;dr = rtrial-r n;
     \text{er} n1= rtrial;
      r n1 = (\text{eta-dt*}(1-\text{alpha})) / (\text{eta+dpha*dt}) * r n + ...dt/(eta+alpha*dt)*rtrial;
```

```
if hard type == 0% Linear
       q n1 = q n+ H*dr;
   endif(q n1 < zero q)q_n1 = zero_q;end
else
   %* Elastic load/unload
   fload = 0;
   r n1 = r n;
   q n1 = q n;end
% Damage variable
dano n1 = 1.d0-(q n1/r n1);
% Computing stress
sigma n1 = (1.d0-dano n1)*ce*eps n1';%Calculate the constitutive operator
if fload == 1C11 alg = (1. d0 - dano n1) * ce + alpha * dt / ...\frac{1}{2} (eta+alpha*dt)*\frac{1}{\sqrt{1}}rtrial 1)*(H*r n1-q n1)...
       /(r_n 1^2) * (ce *eps_n 1') * (eps_n 1 * ce');else
   C11 alg = (1.d0-dano n1)*ce;end
C11 ana = (1.d0-dano n1)*ce;%* Updating historic variables
hvar n1(5) = r n1;
hvar n1(6) = q n1;
%* Auxiliar variables
aux var(1) = fload;
aux var(2) = q n1/r n1;
```
## 3. dibujar\_criterio\_dano1

```
function hplot =
dibujar criterio danol (ce, nu, q, tipo linea, MDtype, n)
ce inv=inv (ce);
c1\overline{1} = ce inv(1,1);
c22 = ce inv(2,2);
c12=ce inv(1,2);
c21 = c12;
```

```
c14=ce inv(1, 4);
c24 = ce inv(2,4);
% POLAR COORDINATES
if MDtype==1
   tetha=[0:0.01:2*pi];
    ******************************
   %* RADIUS
                                          %* Range
   D = size(tetha);ml = cos(tetha);rac{6}{6} *
                                          \frac{8}{6} \starm2=sin(tetha);
                                          \frac{6}{5} \starContador=D(1, 2);
    radio = zeros(1, Contador) ;
    s1 = zeros(1, \text{Contador}) ;
         = zeros (1, Contador) ;
    s<sup>2</sup>for i=1:Contador
        radio(i) = q/sqrt([m1(i) m2(i) 0nu*(m1(i) + m2(i)) | *ce inv* [m1(i) m2(i) 0 ...
            nu * (m1(i) + m2(i)) ]');
        s1(i) = radio(i) * m1(i);s2(i) = radio(i) * m2(i);andhplot =plot(s1, s2, tipo linea);
elseif MDtype==2
   tetha=[0:0.01:2*pi];
    ******************************
   \frac{1}{2} RADIUS
   D = size(tetha);%* Range
                                          \frac{6}{5} \starml = cos(tetha);
                                          \frac{8}{2} \starm2=sin(tetha);
   Contador=D(1, 2);
                                          \frac{6}{6} \starradio = zeros(1, Contador) ;
    s1 = zeros(1, \text{Contador});
    s2= zeros (1, Contador) ;
    for i=1:Contador
        radio(i) = q/sqrt(max(0, [m1(i) m2(i) 0nu*(m1(i) + m2(i))] *ce inv*...
            [m1(i) m2(i) 0 nu*(m1(i)+m2(i))]');
        s1(i) = radio(i) * m1(i);s2(i) = radio(i) * m2(i);endhplot =plot(s1, s2, tipo linea);
```

```
elseif MDtype==3
   tetha=[0:0.01:2*pi];******************************
   %* RADIUS
   D = size(tetha);%* Range
   ml = cos(tetha);
                                         \frac{8}{3} \star\frac{6}{5} \starm2=sin(tetha);
   Contador=D(1, 2);
                                         \frac{8}{6} \starradio = zeros(1,Contador) ;
   s1 = zeros(1, \text{Contador});
   s2= zeros (1, Contador) ;
   for i=1:Contador
        stress = [m1(i) m2(i) 0 nu*(m1(i) + m2(i))];
        theta s = sum(max(0, stress)) / sum(abs(stress));radio(i)=q/(theta) s+(1-
theta s) /n) * sqrt(stress*ce inv*stress') );
        s1(i) = radio(i) * m1(i);s2(i) = radio(i) * m2(i);andhplot =plot(s1, s2, tipo linea);
end
return
```
### 4. damage main

```
function
[sigma v, vartoplot, LABELPLOT, TIMEVECTOR]=damage main (Eprop, nt
ype, istep, strain, MDtype, n, TimeTotal)
global hplotSURF
LABELPLOT = {'hardening variable (q)','internal
variable', 'damage variable (d)', 'C11-Tangent', 'C11-
Algorithimic'};
      = \text{Eprop}(1) ; nu = \text{Eprop}(2) ;
E -viscpr = Eprop(6) ;
sigma u = Eprop(4);
if ntype == 1menu ('PLANE STRESS has not been implemented yet', 'STOP');
    error ('OPTION NOT AVAILABLE')
elseif ntype == 3
```

```
 menu('3-DIMENSIONAL PROBLEM has not been implemented 
yet','STOP');
     error('OPTION NOT AVAILABLE')
else
   mstrain = 4 ;
   mhist = 6 ;
end
totalstep = sum(istep) ;
% INITIALIZING GLOBAL CELL ARRAYS
% -----------------------------------
sigma v = \text{cell}(totalstep+1,1) ;
TIMEVECTOR = zeros(totalstep+1,1) ;
dt = TimeTotal./istep/length(istep) ;
% Elastic constitutive tensor
% ----------------------------
[ce] = tensor_elastico1 (Eprop, ntype);
% Initz.
\frac{6}{6} -----
% Strain vector
% -------------
eps nl = zeros(mstrain, 1);
% Historic variables
\text{www} hvar n(1:4) --> empty
% hvar n(5) = q --> Hardening variable
\text{% hvar }n(6) = r \text{ --&} \text{Internal variable}hvar n^- = zeros(mhist, 1) ;
\text{\$ INTIALIZING} (i = 1) !!!!
\frac{1}{6} **************
i = 1;r0 = sigma u/sqrt(E);
hvar n(5) = r0; % r nhvar n(6) = r0; % q neps n1 = \text{strain}(i,:) ;
sigma_n1 =ce*eps_n1'; % Elastic
sigma v{i} = [sigma n1(1) sigma n1(3) 0;sigma n1(3)
sigman1(2) 0 ; 0 0 sigma n1(4)];
nplot = 3;vartoplot = cell(1, totalstep+1) ;
vartoplot{i}(1) = hvar n(6) ; % Hardening variable (q)
vartoplot\{i\}(2) = hvar n(5) ; % Internal variable (r)
vartoplot{i}(3) = 1-hvar n(6)/hvar n(5) ; % Damage variable
(d)
vartoplot\{i\}(4) =ce(1,1) ; % \{c\} tangent
vartoplot\{i\}(5)=ce(1,1); %C11 algorithm
for iload= 1:length(istep)
     % Load states
```

```
for iloc = 1:istep(iload)
       i = i + 1;TIMEVECTOR(i) = TIMEVECTOR(i-1) + dt(iload) ;
       % Total strain at step "i"
       \frac{1}{2} ---------------
       eps n = \text{strain}(i,:);eps nl = strain(i-1,:);**********************************
       \frac{8}{6} \starDAMAGE MODEL
       888888888888888888888[sigma n1, hvar n, aux var, C11 alg, C11 ana] =...
           rmap danol (eps n, eps n1, hvar n, Eprop, ce, ...
           MDtype, n, dt (iload) ) ;
       C11 Algorithmic(i) = C11 alg(1,1);
       C11 Tangent(i) = C11 ana(1,1);
       % PLOTTING DAMAGE SURFACE
       if (aux var (1) > 0)
          hplotSURF(i) = dibujar criterio dano1(ce, nu,
hvar n(6), 'r:', MDtype, n );
           set (hplotSURF(i), 'Color', [0 0
1], 'LineWidth', 1)
       end
       *******************
       ******************
       % GLOBAL VARIABLES
       \frac{1}{6} ***************
       % Stress
       \frac{6}{6} ------
       m sigma=[sigma n1(1) sigma n1(3) 0; sigma n1(3)
sigma n1(2) 0 ; 0 0 sigma n1(4) ;
       sigma v(i) = m sigma;
       % VARIABLES TO PLOT (set label on cell array
LABELPLOT)
       \% -----------------
       vartoplot{i}(1) = hvar n(6) ; % Hardening variable
(q)vartoplot\{i\} (2) = hvar n(5) ; % Internal variable (r)
       vartoplot\{i\} (3) = 1-hvar n(6)/hvar n(5) ; % Damage
variable (d)
       vartoplot\{i\} (4) = C11 alg(1,1) ; \frac{1}{2} Tangent
       \text{vartoplot}\{i\} (5) = C11 ana (1, 1);
       % C11 Algorithmic
   end
end
```